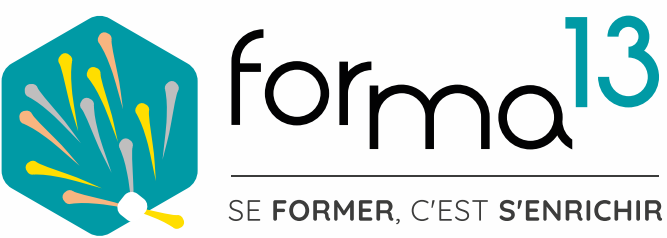

# **AU CPF FORMATIONS ADDBE PHOTOSHOP**

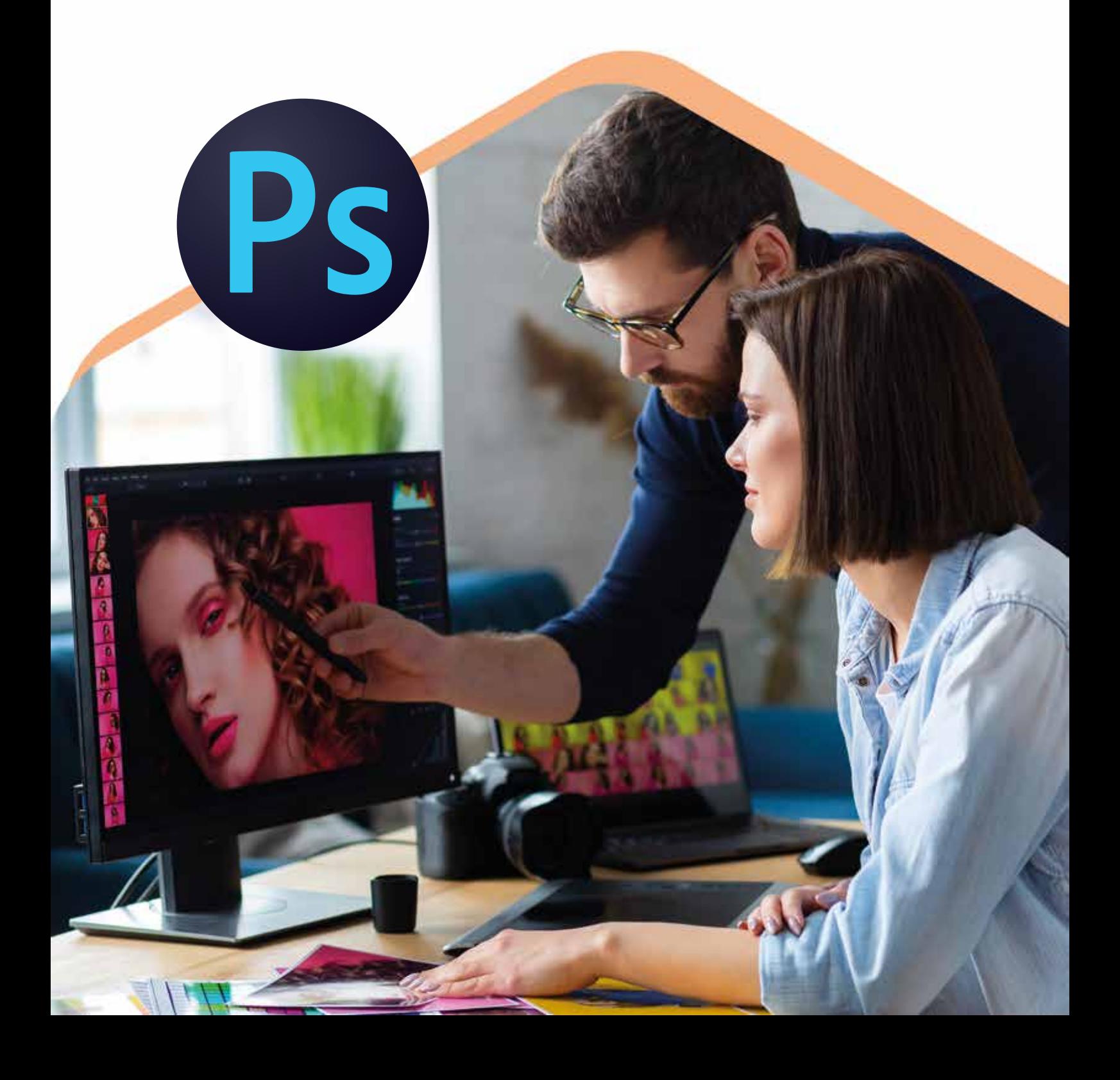

# **PRÉSENTATION DE LA FORMATION**

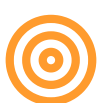

# **Objectifs**

## **Maitriser les fonctions fondamentales du logiciel Photoshop**

### **Vous allez apprendre à :**

- Retoucher, améliorer des images
- Faire des montages de photos
- Travailler la colorimétrie (contraste, saturation, netteté, exposition...)
- Contrôler et gérer la qualité de vos visuels
- Créer des supports de communication (flyer, affiche, post réseaux sociaux...)
- Travailler les photos pour le web (site internet, newsletter)
- Préparer des documents PDF pour impression

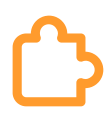

# **Modalité d'apprentissage au choix**

Présentiel (classe en salle en présence d'un formateur)

# **Certifications possibles**

**Tosa Photoshop** ou **ICDL Utilisation d'un logiciel d'édition d'images**

**Durée Présentiel :** 35h

# **Accessibilité**

Pour les personnes en situation de handicap : Forma13 n'est pas toujours en mesure de former ces personnes (selon leur handicap). Votre contact : Virginie MAZET travaille donc en partenariat avec des organismes et associations engagées dans le handicap afin de préconiser une solution aux demandeurs.

#### **Financements**

CPF / Pôle Emploi /OPCO / Financement personnel (facilité de paiement).

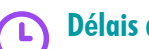

### **Délais d'accès**

Après un premier entretien téléphonique permettant de déterminer les attentes et le niveau d'entrée. Démarrage de la formation au minimum 7 jours après accord des parties et selon les délais imposés par votre organisme de financement.

### **Prérequis**

**Pédagogique** : savoir manipuler un ordinateur - Pas de connaissances particulières demandées.

**Technique :** disposer d'un ordinateur (pour toutes les modalités), une webcam et une connexion Internet (en distanciel et E-learning). La licence du logiciel (en E-learning)

### **Pédagogie**

Le formateur, graphiste et photographe confirmé alterne entre méthodes démonstrative, interrogative et active (via des travaux pratiques et des mises en situation).

La validation des acquis peut se faire via des études de cas, des quiz et/ou une certification.

#### **Remis au stagiaire**

Support de cours PDF Ressources en ligne Fichiers d'exercices

#### **Moyens matériels**

Logiciel visio-conférence - Ecran partagé - Google Drive - Extranet - Hotline

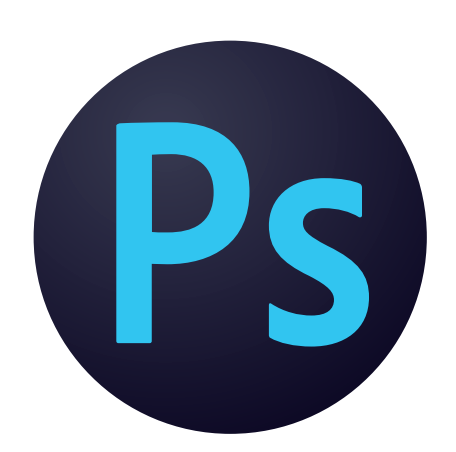

# **PROGRAMME INITIATION - 21H 3 JOURS**

#### **PUBLIC**

Tout public : salarié | demandeur d'emploi | particulier & étudiant, souhaitant découvrir l'utilisation du logiciel de retouche et montage photo Adobe Photoshop.

#### **MÉTIERS**

Maquettiste |Graphiste Opérateur(trice) PAO Responsable Communication Photographe | Webdesigner ...

# **FORMATION PHOTOSH RETOUCHE D'IMAGES ET CRÉATION GRAPHIQUE**

### **CONTENU**

#### **Appréhender l'Interface de travail et bases fondamentales**

- Image numérique (pixels-résolutions)
- La colorimétrie (RVB, CMYN)
- L'interface simplifiée, repères/règle
- Les zoom et déplacements

#### **Modifer Etudier les images**

- Gestion de la taille et qualité
- Recadrage et gestion perspectives
- Déformations, transformation

#### **Mettre en forme du Texte**

- Gestion de l'outil Texte et options
- Création couleurs & dégradé

#### **Creér des détourages, des masques des photomontages**

- Outils de rectangle, hélypse...
- Outils de sélections : baguette, lassos,
- Outil sélection rapide ...
- Mémorisation et amélioration simple
- Amélioration complexe
- Notion de masque de fusion

#### **Exploiter les outils vectoriels**

- Outil de dessins et tracés vectoriels
- Combinaisons de forme
- Gestion des options

#### **Comprendre et Créer des calques**

- Création et gestion des calques
- Sélection et travail sur couches
- Détails de cette fenêtre
- Les calques de remplissage
- Les calques dynamiques
- Chaînage et fusion
- Les calques de texte
- Les styles et effets de calques

#### **Organiser les exportations**

- Divers formats d'enregistrement
- Exports Print & Web

#### **CONTACT**

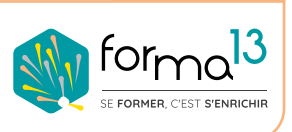

#### **FORMA13**

Résidence "Plein-sud" Bât A 3 Avenue Mailloulas 13600 La Ciotat Votre formatrice : Virginie MAZET | **06 65 22 30 45** | 04 42 83 54 97 | **contact@forma13.fr** https://www.forma13.fr | N° OF 93131878513 | Siret 892 124 272 00014

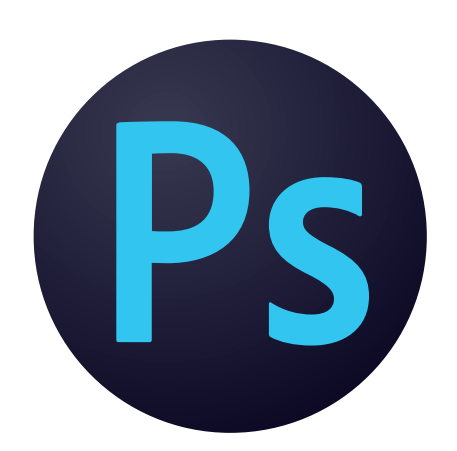

# **PROGRAMME AVANCÉ - 14H 2 JOURS**

**FORMATION**

**RETOUCHE D'IMAGES ET CRÉATION GRAPHIQUE**

**PHOTOSHOP**

#### **PUBLIC**

Tout public : salarié | demandeur d'emploi | particulier & étudiant, souhaitant découvrir l'utilisation du logiciel de retouche et montage photo Adobe Photoshop.

#### **MÉTIERS**

Maquettiste |Graphiste Opérateur(trice) PAO Responsable Communication Photographe | Webdesigner ...

#### **Approfondir l'Interface de travail**

- Personnaliser son interface
- Connaître les raccourcis clavier
- Profils colorimétriques RVB, CMJN
- Résolution et l'échantillonnage
- Rappel des formats d'enregistrement (JPEG, TIFF, PSD, GIF, PNG, EPS…)

#### **Approfondir la retouche photo**

- Outils de maquillage, densité, netteté,
- Outils tampon, correcteur, pièce...
- Calques de réglages
- Mode de fusion

#### **Composer avec les détourages, masques et photomontages**

- Outils de dessin vectoriel
- Créations des brosses
- Outil plume et les tracés
- Enregistrer les tracés vectoriel
- Combiner les tracés, les transformer

### **Explorer les calques**

- Masques de fusion simples/avancés
- Masques vectoriel simples/avancés
- Les calques de réglage
- Les calques de remplissage vectoriel
- Les objets dynamique
- Compositing avancé

#### **Utiliser les filtres dynamiques**

- Présentation et utilisation
- Différence vectoriel et image

#### **Découvrir les fonctions de dessin**

- Les outils Pinceau et le Crayon
- Réglages de la forme, du pas...
- Enregistrer les réglages de la forme
- Les styles graphiques
- Les filtres

#### **Elaborer des images complexes**

• Tampon de duplication, retouche avec les correcteurs (correcteur localisé, l'outil pièce, retouche des yeux rouges...).

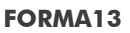

Résidence "Plein-sud" Bât A 3 Avenue Mailloulas 13600 La Ciotat Votre formatrice : Virginie MAZET | **06 65 22 30 45** | 04 42 83 54 97 | **contact@forma13.fr** https://www.forma13.fr | N° OF 93131878513 | Siret 892 124 272 00014

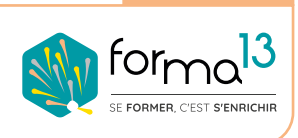

**CONTACT**

## **CONTENU**

# **DÉROULÉ La formation en Présentiel No. LA FORMATION**

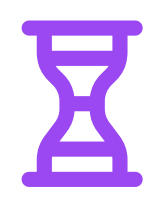

**35h en module complet - Séquences 1 à 5**

#### Lundi - Séquence 1 : durée de 7,15 h

Echange verbal et questionnaire d'auto-positionnement pour adapter au mieux la formation à votre besoin.

Cours Pédagogique de 4,5 heures, animée par un formateur expert du domaine. Il évalue la bonne compréhension et l'assimilation des participants grâce aux activités interactives. Elle est suivie d'une série d'activités d'entraînement en E-Learning, nature des travaux demandés : exercice de cas pratique de création de support de communication, temps estimé : 2h45. Conseils de réalisation donnés par le formateur en classe virtuelle le matin.

#### Mardi - Séquence 2 : durée de 7,15 h Mercredi - Séquence 3 : durée de 7,15 h Jeudi - Séquence 4 : durée de 7,15 h

Ces 3 séquences sont composées d'un Cours Pédagogique 4,5 heures dont les premières activités consistent à évaluer les résultats des activités d'entraînement de la veille - Elle est suivie d'une série d'activités d'entraînement en E-Learning, nature des travaux demandés : exercice de cas pratique de création de support de communication, temps estimé : 2h45 - Conseils de réalisation donnés par le formateur en classe virtuelle le matin.

#### Vendredi - Séquence 5 : durée de 6 h

Elle est composée d'un Cours Pédagogique 4,5 heures dont les premières activités consistent à évaluer les résultats des activités d'entraînement de la séquence 4. Elle est suivie d'une série d'activités d'entraînement en E-Learning, nature des travaux demandés : quizz d'évaluation à la certification TOSA Digital.

#### **Moyens d'organisation, d'accompagnement ou d'assistance, pédagogiques et techniques**

Compétences et qualifications du formateur : le formateur est un professionnel de la formation et du métier du graphisme, il a toutes les compétences pour répondre aux problèmes technique de mise en oeuvre de la formation ainsi que les compétences professionnelles pour répondre aux questions métiers liées à la formation.

Modalités techniques d'accompagnement et d'assistance du stagiaire : les stagiaires peuvent contacter le formateur hors des cours par le biais du Chat/Visio, de la messagerie ou par téléphone. Le même formateur assure l'animation de toutes les séquences de formation il est le seul interlocuteur. Les fichiers d'exercices pour les activités d'entraînement et les supports de cours sont à disposition sur un Extranet personnalisé.

Délais d'assistance : après la formation le formateur reste disponible en hotline pendant 1 mois.

#### Modalités de suivi et d'évaluation spécifiques au PRESENTIEL

Lors des cours pédagogiques : formateur présent à 100% du temps disponible pour corriger et valider les exercices et répondre aux questions des stagiaires.

Hors cours du matin : les stagiaires réalisent leurs exercices sur leur temps disponible et déposent leurs travaux sur l'Extranet. Le formateur est disponible de 14h à 18h en visoconférence et par mail de 18h à 19h. Les stagiaires ont accès aux supports de cours sur l'Extranet Les exercices sont validés et corrigés le lendemain lors la classe virtuelle en partage d'écran. Le stagiaire retrouve sa notation sur l'Extranet.

Validation de fin de formation : un Quiz de fin de formation le vendredi est réalisé et les stagiaires le souhaitant seront conviés à passer la certification TOSA ou ICDL dans les jours suivants.

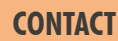

#### **FORMA13**

Résidence "Plein-sud" Bât A 3 Avenue Mailloulas 13600 La Ciotat Votre formatrice : Virginie MAZET | **06 65 22 30 45** | 04 42 83 54 97 | **contact@forma13.fr** https://www.forma13.fr | N° OF 93131878513 | Siret 892 124 272 00014

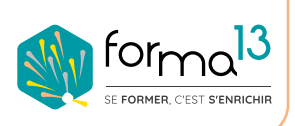